### **PGDCSA Course Pattern - 2016 Set**

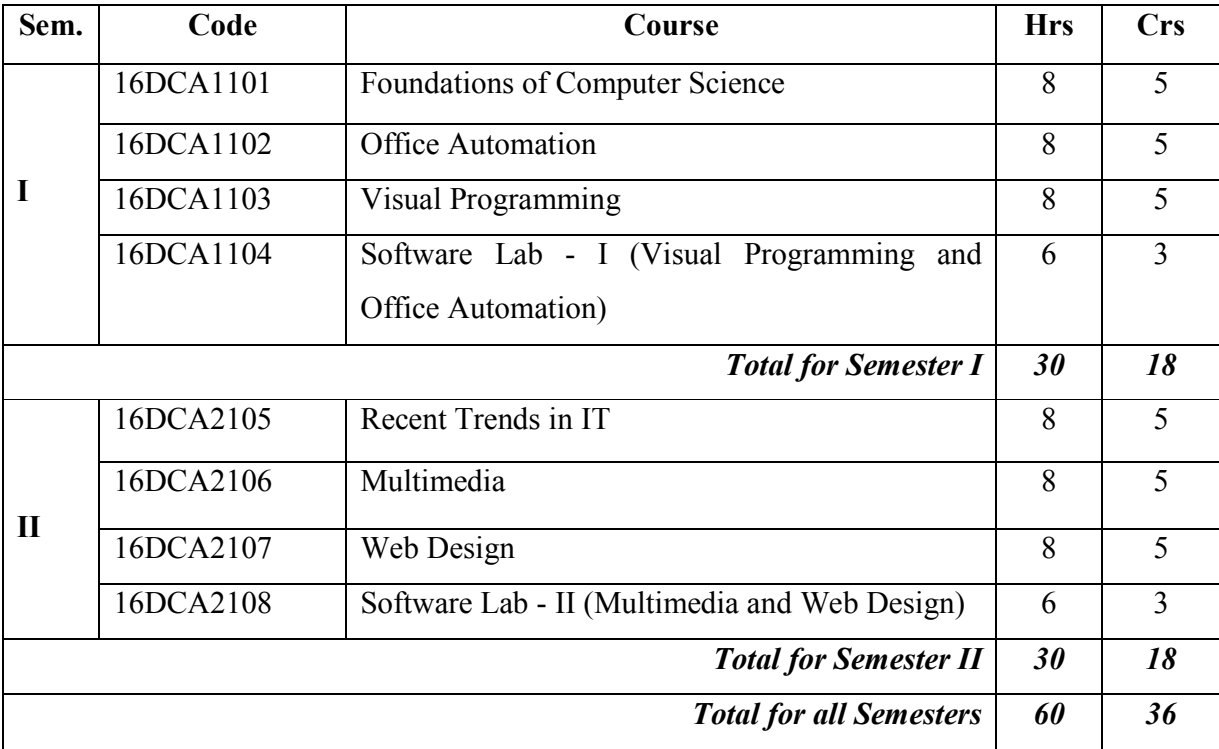

# **16DCA1101 Credits : 5**

### **FOUNDATIONS OF COMPUTER SCIENCE**

### **Assurance of Learning**

- Understand the basic terminology in the digital logic used in computers.
- Explore the various types of Operating Systems.
- Understand the Database Management System and Internet Concepts.
- Identify the various types of Networks.

**Unit I 12 Hrs DIGITAL COMPUTER FUNDAMENTALS:** Introduction - Number Systems - Conversion Between Number Bases - Octal Arithmetic - Hexadecimal Arithmetic - BCD - The ASCII Code. **DIGITAL LOGIC:** The Logic Gates - Boolean Algebra - NOR Gates - NAND Gates.

**Unit II 12 Hrs DATABASE:** Introduction- Data, Information And Knowledge - Database: Definition - Logical Data Concepts - Physical Data Concepts - Database Management System - DBMS Architecture.

**Unit III 12 Hrs OPERATING SYSTEMS:** Introduction - Operating System Definition - Evolution of Operating System - Types of Operating System - Functions of Operating Systems - Process Management - Memory Management - File Management - Device Management - Security Management - User Interface - Modern Operating Systems.

### **Unit IV 12 Hrs**

**NETWORKS:** Data Communication - Transmission Media - Computer Network: LAN - MAN - WAN - Network Topologies: Bus - Ring - Star - Tree - Mesh - Communication Protocols: OSI Model - Categories of The OSI Layers - Network Devices.

**Unit V 12 Hrs INTERNET:** Introduction - Evolution of Internet - Basic Internet Terms - Internet Applications: Email - FTP - Video Conferencing - Newsgroups - Mailing List - Search Engines - Data Over Internet – Internet and Viruses.

### **Text Book**

1. ITL Education Solutions Limited, "Introduction Of Computer Science", Pearson Education, India, 2nd Ed., 2011.

### **Book for Reference**

1. ITL Education Solutions Limited, "Introduction To Information Technology", Pearson Education, India, 2nd Ed., 2012.

## **Sem. I Hours/Week : 8**

**16DCA1102 Credits : 5**

**Sem. I Hours/Week : 8**

### **OFFICE AUTOMATION**

### **Assurance of Learning**

- Gain skills to create word document.
- Design relational databases using Access.
- Send and Receive email using outlook.
- Perform financial analysis using worksheets.
- Design presentation using PowerPoint.

### **Unit I 12 Hrs**

**WORD PROCESSOR:** Speed Techniques for Using Word - Laying Out Text and Pages - Word Styles - Desktop Publishing with Word - Tools for Reports and Scholarly Papers.

**Unit II 12 Hrs SPREADSHEET:** Up and Running with Excel - Refining Your Worksheet - Formulas and Functions for Crunching Numbers - Analyzing Data.

## .

**Unit III 12 Hrs PRESENTATION:** Creating a New Presentation - Hiding and Displaying the Slides Pane and Notes Pane - Selecting, Moving, and Deleting Slides - Fashioning a Look for Your Presentation - Entering the Text - Making Your Presentations Livelier - Delivering a Presentation.

### **Unit IV 12 Hrs**

**ACCESS:** Introducing Access **-** Building Your Database Tables - Entering the Data - Sorting, Querying, and Filtering for Data - Presenting Data in a Report.

**Unit V 12 Hrs OUTLOOK:** Getting Acquainted With Outlook - Maintaining The Contacts Folder - Handling The E-Mail - Tasks, Remainders And Notes.

### **Text Book**

1. Peter Weverka, "Office 2010 All-In-One for Dummies", Wiley Publishing, Inc., Indianapolis, Indiana, 2010.

### **Book for Reference**

1. Bittu Kumar, "Microsoft Office 2010", V& S Publishers, New Delhi, 2011.

**16DCA1103 Credits : 5**

### **VISUAL PROGRAMMING**

### **Assurance of Learning**

- Design, create, build, and debug Visual Basic .NET applications.
- Explore different controls in the Visual Basic .NET Integrated Development Environment
- Write Windows applications using forms, controls, and events.

**Unit I 12 Hrs .NET FRAMEWORK AND VB.NET:** Evolution of the .NET Framework – Overview of the .Net Framework – VB.NET – Simple VB.Net Program. **VARIABLES, CONSTANTS AND EXPRESSIONS:** Variable Declarations and Initializations – Value Data Types – Reference Data Types – Boxing and Unboxing – Arithmetic Operators.

### **Unit II 12 Hrs**

**BASIC CONTROLS:** Textbox Control – Label Control – Button Control- Radio Button Control – Check Box Control – Group Box Control – Listbox Control – Checked List Box Control – Combo box Control. **CONTROL STATEMENTS :** If Statements – Select Case Statement – While Statement – Do Statement – For Statement.

### **Unit III 12 Hrs**

**METHODS AND ARRAYS:** Types of Methods– One Dimensional Array – Multi Dimensional Arrays. Timer Control – ProgressBar Control – LinkLabel Control – Panel Control – TreeView Control.

### **Unit IV 12 Hrs**

**ADDITIONAL CONTROLS:** Menu – SDI & MDI – Dialog Boxes – Toolbar –StatusBar.

**Unit V 12 Hrs DATABASE CONNECTIVITY:** Advantages Of ADO.NET – Managed Data Providers – Developing a Simple ADO.NET Based Application – Retrieving Data From Tables – Table Updating.

### **Text Book**

1. C. Muthu, "Visual Basic.NET", Vijay Nicole Imprints Pvt.Ltd., 2nd Ed., 2008.

### **Book for Reference**

1. Peter Aitken's, "Visual Basic .NET Programming" Dream Tech Press., 1st Ed., 2002.

**Sem. I Hours/Week : 8**

## **Sem. I**<br>**16DCA1104**<br>**Credits: 3**

# **16DCA1104**

### **Software Lab - I VISUAL PROGRAMMING AND OFFICE AUTOMATION**

### **Visual Programming**

- 1. Simulate a Simple Calculator
- 2. Design a Bio Data Application Form
- 3. Develop a Notepad Editor using Dialog Control
- 4. Develop a College Admission Form Using MDI
- 5. Develop an Student Information System Using ADO.NET

### **Office Automation**

- 6. Using Word Processor, perform the following operations Spell Check, Table Creation, and Mail Merge.
- 7. i) Manipulate all the basic functions in spreadsheet. ii) Draw different types of charts in spreadsheet.
- 8. Create a simple slide show with the help of Presentation.
- 9. Create a student database.
- 10. Add an e-mail account using Outlook.

**Sem. II Hours/Week : 8 16DCA2105 Credits : 5**

### **RECENT TRENDS IN IT**

### **Assurance of Learning**

- Explore the different technologies in the current scenario
- Gain knowledge on the concepts of Mobile Computing, Cloud Computing, Big Data and Social Networking
- Gain idea about the Ethical Hacking

**Unit I 12Hrs MOBILE COMPUTING:** Introduction – Technical and Other Limitations of Mobile Computing – Wireless Telephony – Cellular Concept- Multiple Access Techniques for Cellular System – Types of Spread Spectrum – Handoff.

### **Unit II 12Hrs**

**CLOUD COMPUTING:** Cloud Computing Architecture – Introduction – Cloud Reference Model – Types of Clouds – Types of Clouds – Economics of the Cloud – Open Challenges.

### **Unit III 12Hrs**

**BIG DATA:** Big Data and its Important - Convergence of Key Trend - Relatively Speaking – A Wide Variety of Data – The Expanding Universe of Unstructured Data – Setting the Tone at the Top.

### **Unit IV 12Hrs**

**SOCIAL NETWORKING:** Introduction –Social Media Marketing – Big Brands and Social Media-Small Business and Social Media – Twitter and Micro blogging Introduction – History – Protocol – Clients – Tips.

**Unit V 12Hrs ETHICAL HACKING:** Ethics and Legality - Defining , Understanding the Purpose of Ethical Hacking - An Ethical Hacker's Skill Set - Ethical Hacking Terminology - The Phases of Ethical Hacking - Identifying Types of Hacking Technologies and Ethical Hacks - Understanding Testing Types - To Be Ethical - Performing a Penetration Test - Keeping It Legal.

### **Text Books**

- 1. Rajesh Kumar Maurya, "Mobile Computing", Global Academic Publishers, New Delhi, 1st Ed., 2012. Unit: I
- 2. Rajkumar Buuyya, Christian Vecchiola, Thamari Selvi ,"Mastering Cloud Computing", Tata McGraw Hill, New Delhi, 1<sup>st</sup> Ed., 2013. Unit: II
- 3. Michael Minelli, Michele Chambers, Ambiga Dhiraj, "Big Data Analytics , Emerging Business Intelligence and Analytic Trends for Today's businesses", Wiley India Pvt. Ltd., New Delhi, 2014. Unit: III

- 4. Den Zarrella "The Social Media Marketing Book", O'Reilly Media Inc, 1st Ed., 2009. Unit: IV
- 5. Kimberly Graves, "Certified Ethical Hacker Study Guide" , Wiley publishing Inc, 2010. Unit: V

### **Books for Reference**

- 1. Asoke K Taukder,Roopa R Yavagal, "Mobile Computing", Tata McGraw Hill Pub. Co., New Delhi, 2005.
- 2. George Reese, "Cloud Application Architectures", O'Reilly Media, Inc, 1st Ed., 2009.
- 3. Alan Nugent, Dr,Ferm Halper, Marcia Kaufman , Alan Nugent, Dr,Ferm Halper, Marcia Kaufman, "Big Data for Dummies", Judith Hurwitz, , Wiley Publications, 2013.
- 4. William Stallings, "Cryptography and network Security Principles and Practices", Prentice Hall (Pearson Education),  $4<sup>th</sup>$  Ed., 2006.

### **MULTIMEDIA**

**Sem.II Hours/Week : 8 16DCA2106 Credits : 5**

### **Assurance of Learning**

- Describe different realizations of multimedia tools and the way in which they are used
- Plan experiments to test user perception of multimedia tools
- State the properties of different media streams; compare and contrast different tools such as Coral Draw, Photoshop and Flash

**Unit I 12Hrs INTRODUCTION:** Multimedia – Multimedia Changing the World – Multimedia PC. **TAXONOMY OF MULTIMEDIA OBJECTS:** Text – Graphics – Sound – Video – Animation. **SURVEY OF MULTIMEDIA APPLICATIONS:** Business and Industry – Education – Entertainment – Government and Politics – Medicine and Nursing – Application Development Packages.

**Unit II 12Hrs SELECTING MULTIMEDIA HARDWARE:** Competing Multimedia Standards – Multimedia Computer Components – Multimedia Computer Buyer's Checklists – Configuring a Multimedia Computer. **EMERGING TECHNOLOGY:** Digital Video – HDTV – Speech Recognition – Internet Phone Services – Wireless Communications.

### **Unit III 12Hrs**

**CORELDRAW:** The CorelDraw Screen – Property Bar - Views. **DRAWING AND SELECTING:**  Getting Started with the Project – Working with Objects Shapes – Adding Effects to Objects. **WORKING WITH TEXT:** The Text Tool – Formatting Text – The Text Editor. **PAGE LAYOUT AND BACKGROUND:** Changing the Page Size – Page Frame – Inserting Pages – Rulers.

**Unit IV 12Hrs PHOTOSHOP:** Fundamentals – Opening and Importing Images – Resolution – Models and Color Spaces – Layers. **PAINTING PIXELS:** The Painting Tools – Erasing – Fills – Type. **SELECTION AND ALLIED OPERATIONS:** Marquee selection and cropping – Lasso Selection – Paths – Combining and Transforming Selections.

### **Unit V 12Hrs**

**FLASH:** Animation with Interacting – Basic Concepts – Drawing – Lines and Shapes – Strokes and Fill – Shapes and Brushes – Selection –Transformation and Reshaping – Importing Artwork and Manipulating Images. **ANIMATION:** Animating One Frame at a Time – Motion Tweening – Symbols and Instances – Shape Tweening – Sound.

### **Text Books**

- 1. Fred T.Hofstetter "Multimedia Literacy", Tata McGraw Hill Publishing Company Limited, 3rd Ed., 2005. Units: I & II
- 2. Vikas Gupta "Multimedia and Web Design" Dreamtech Press, 2007. Unit: III
- 3. Nigel Chapman and Jenny Chapman, "Practical Multimedia". Wiley Dream Tech Pvt. Ltd, 2nd Ed., 2003. Units: IV & V

### **Books for Reference**

- 1. Ralf Steinmetz, Klara Nahrstedt, F. Koegel Buford "Multimedia Fundamentals", Pearson Education,  $1<sup>st</sup> Ed.$ , 2004.
- 2. Thiagharajan and Anbumani, "Flash MX 2004", Tata McGraw Hill, New Delhi, 2004.
- 3. Laurie Ulrich Fuller and Robert C. Fuller, "Photoshop CS3 Bible", Willey India Pvt. Ltd, 2007.

**Sem. II**<br> **Hours/Week : 8**<br> **Hours/Week : 8**<br> **Credits : 5** 

### **WEB DESIGN**

- **Assurance of Learning** 
	- Gain knowledge on HTML5 structure for presentation of information in web pages.
	- Incorporate aesthetics and formal concepts of layout and organization to design websites that effectively communicate using visual elements.
	- Apply HTML5 and CSS3 standards to build dynamic websites.

**Unit I 12 Hrs INTRODUCING HTML5**: A Basic HTML5 Template - Doctype - HTML Element - Head Element - Defining Page's Structure - Header Element - Section Element - Article Element - Nav Tag Element - Aside Element - Footer Element.

### **Unit II 12 Hrs**

**HTML5 SEMANTICS**: A New Perspective on Types of Content - The Document Online - New Elements in HTML5. **HTML5 TABLES**: Table Attributes and Elements.

### **Unit III 12 Hrs**

**HTML5 FORMS**: HTML5 Attributes - HTML5 Form Input Types - New Form Controls in HTML5 - Changes to Existing Form Controls and Attributes. **HTML5 AUDIO AND VIDEO**: Video Container Formats - Video Codecs - Audio Codecs - The Markup Attributes - Creating Custom Controls.

**Unit IV 12 Hrs INTRODUCING CSS3**: CSS3 Selectors - CSS3 Colors- Drop Shadows - Text Shadow. **CSS3 GRADIENTS**: Linear Gradients - Radial Gradients - Repeating Gradients.

**Unit V 12 Hrs CSS TRANSFORMS AND TRANSITIONS**: Transforms - Transitions - Animations - Embedded Fonts - CSS3 Multicolumn Layouts - SVG and Drag and Drop.

### **Text Book**

**1.** Alexis Goldstein, Louis Lazaris, Estelle Weyl, "HTML5 & CSS3 for the Real World", Site Point Pvt. Ltd., 2011.

### **Books for Reference**

- 1. Brian P. Hogan, "HTML5 & CSS3 Develop with Tomorrow's Standards Today", Pragmatic Programmers, LLC, 2010.
- 2. Elizabeth Castro and Bruce Hyslop "HTML5 and CSS3", Visual QuickStart Guide, Peachpit Press, USA, 7<sup>th</sup> Ed., 2012.

## **16DCA2107**

## **16DCA2108**

# **Sem. II Hours/Week : 6 16DCA2108 Credits : 3**

### **Software Lab - II MULTIMEDIA AND WEB DESIGN**

### **Photoshop**

- 1. Create an image using different properties
- 2. Design pictures using layers
- 3. Design our college ID card

### **Flash**

- 4. Move a Ball
- 5. Create an Advertisement

### **HTML5**

- 6. Usage of New Semantic Elements
- 7. Embedding audio and video files into your HTML page
- 8. Create Form Input and Validation
- 9. Designing CSS style sheet using gradients

10. Design CSS style sheet to define settings for heading, body, table and links